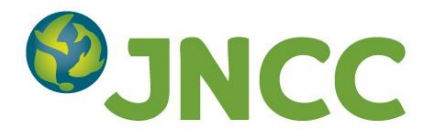

**Bat Conservation Trust National Bat Monitoring Programme** 

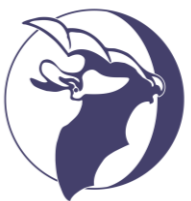

Conserving bats with sound science

# **Sharing NBMP Roost Count data via the National Biodiversity Network**

Recognising the importance of species data for informing conservation, BCT and JNCC have a joint objective to provide more open access to the data the programme produces, providing that allowing access to data will not compromise the security of sensitive sites or the privacy of property owners or land owners. **Please read the following notes carefully** in order to help you decide which data sharing options to tick on your survey form or the online recording pages.

We are committed to providing open access to NBMP data so we hope that you will agree to your records being made available as outlined below, but we will respect your wishes regarding how your data are shared. If you have any questions or concerns, please contact us at nbmp@bats.org.uk or on 020 7820 7166.

## **How to indicate your data sharing preferences**

On your Roost Count form you will find tick boxes enabling you to specify whether you would like your records shared via public access at 1km resolution and more detailed records shared in response to requests for enhanced access to data. See below for an explanation of these two levels of data sharing. Alternatively you can update your preferences online via your "My Roosts" page if you have registered to use online recording a[t https://nbmp.bats.org.uk/Surveys.aspx](https://nbmp.bats.org.uk/Surveys.aspx)

You can also indicate whether you would like your name to appear against your records shared at the enhanced level of access (your choice will apply to all NBMP surveys you take part in and all sites you survey). We contact volunteers about reviewing/updating their preference at the start of each year but you can do this at any time via your "My Account" page in the online recording pages (see above) or by contacting us at nbmp@bats.org.uk or on 020 7820 7166.

## **About the NBN Atlas**

The NBN Atlas (https://nbnatlas.org/) is an online database containing over 100 million records from a large number of wildlife recording schemes. The data available on the NBN Atlas allow users to access species data and help enable informed decisions to be made on how to protect the UK's wildlife.

The NBN Atlas has replaced the NBN Gateway. Previously we were able to make NBMP Roost Count data available on the NBN Gateway at two levels of access: public access and enhanced access. At present the NBN Atlas does not have enhanced access functionality though this may be reintroduced in further development of the Atlas. In the meantime we are retaining the enhanced access data sharing resolution tick boxes on our survey forms so that we can keep updated information on your data sharing preferences.

## **1. Public access**

Public access enables registered users to download data from the NBN Atlas. Users are required to agree to standard terms and conditions for data use before downloading the data (https://nbnatlas.org/help/nbn-atlasterms-use/).

From the NBMP Roost Count, the following details will be made available via public access on the NBN Atlas (if you have ticked the relevant box – see below):

- Survey date
- Species
- Grid reference (at 1km resolution)

Roost names and addresses will not be made available.

## **Grid ref resolution**

On your survey form, please tick the appropriate box to indicate whether you would like records from the site to be made available via public access on the NBN Atlas with a 1km resolution grid ref. The categories are explained below.

- **1km** (e.g.TQ2877 identifies the 1km square in which the roost is located)
- **I do not wish data from this roost to be included in public access** if you tick this box then the records from the roost will not be publicly available to users of the NBN Atlas

If you do not tick either of the boxes we will make the records publicly available on the NBN Atlas at 1km resolution, but this can be changed if you contact us in the future.

We would encourage you to tick the 1km box in order to make data readily available to anyone who is looking for basic information on species presence within the 1km square. This may help inform bat conservation and research as well as providing information to members of the public who wish to find out which species occur in their area. Except in very sparsely populated areas, or where a site is otherwise conspicuous, a 1km grid reference will not identify a specific property. Please contact us if you have any questions or concerns.

#### **2. Enhanced access**

At present, the enhanced access functionality that was a feature of the NBN Gateway is not available on the NBN Atlas but it may be reinstated in future development. In the meantime please continue to tick the enhanced access data resolution boxes on your survey forms. When enhanced access functionality is reinstated we will continue with our approach to assessing enhanced access data requests as outlined below. **In the meantime, we can only make data available via the NBN Atlas at public access resolution.**

Users requiring enhanced access to data will need to submit an enhanced access request outlining their intended use of the data. Enhanced access will be granted where there is a clear need, or positive conservation benefit, to releasing the information. Examples include: local planning authorities, developers or their consultants, conservation organisations, academic researchers, etc. Where there is a less clear need, the person making the data request will be asked to provide more information to support their request and enable the request to be fully assessed.

Users granted higher access will be required to agree to standard terms and conditions for data use before downloading the data (https://nbnatlas.org/help/nbn-atlas-terms-use/). Certain users will be granted permission to use the data in ways that require written permission from BCT. For example, Local Record Centres and bat groups will be permitted to disseminate NBMP records in response to record search requests to inform local bat conservation. A condition of data supply will be that LRCs/bat groups and any third party they supply with NBMP data must not publish site locations at resolutions greater than 1km.

Researchers will be permitted to use the data for academic research purposes on the condition that they do not publish site locations at greater than 1km resolution.

From the NBMP Roost Count, the following details will be made available when granting enhanced access requests:

- Survey date
- Species
- Abundance
- Grid reference (at the resolution you have specified see Grid ref resolution notes below)
- Location (e.g. town)
- Recorder name (if you have ticked the box giving permission for your name to be listed)

Roost names and addresses will not be made available.

#### **Grid ref resolution**

On your survey form, please tick the appropriate box to indicate at what grid ref resolution you would like your records made available to users requesting enhanced access. The categories are explained below.

- **10m** (e.g. TQ30887816 identifies the 10m square in which the roost is located)
- **100m** (e.g. TQ308781 identifies the 100m square in which the roost is located)
- **1km** (e.g.TQ2877 identifies the 1km square in which the roost is located)
- **Do not include this roost on the NBN Atlas at all** if you tick this box then the records from the roost will not be supplied to the NBN Atlas

Please note that a high resolution grid reference (e.g. 100m or 10m) is more useful than a 1km resolution grid reference so please tick the 100m or 10m box unless you have any concerns about site sensitivity or the occupier's privacy.